# <span id="page-0-0"></span>**ÕISi info ja abi õppejõule**

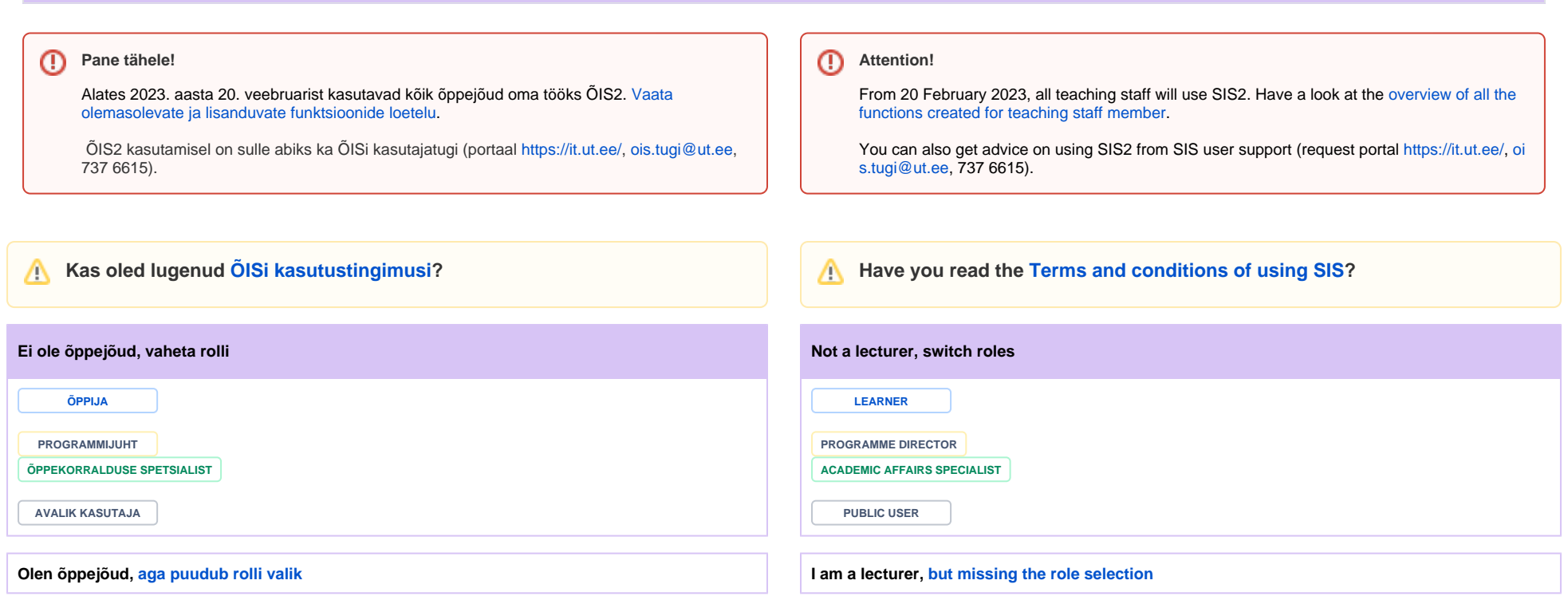

# [Vaata, mida õppejõuna ÕIS2s teha saad](https://wiki.ut.ee/x/5IOpC)

Proovi oma rolli funktsioone ning tegevusi [ÕIS2 demokeskkonnas.](https://wiki.ut.ee/x/x4CKCQ)

#### **Vajaliku juhendi võid leida sisestades otsingukasti märksõna:**

#### **ÕPPEJÕUD:**

- [Töölaud](https://wiki.ut.ee/x/4oOpC)
- [Teated](https://wiki.ut.ee/x/dQbGC)
- [Minu tunniplaan](https://wiki.ut.ee/x/ppj2Bg)
- [Minu õppeained](https://wiki.ut.ee/x/oo1nBQ)
- [Hinded](https://wiki.ut.ee/x/XgJqCQ)

# **ÜLDINE:**

- [Tunniplaanid](https://wiki.ut.ee/x/0gTGC)
- **Öppeained**
- [Õppekavad](https://wiki.ut.ee/x/NwXGC)
- Täiendusõpe
- [Akadeemiline kalender](https://wiki.ut.ee/x/XQTGC)

#### [Marika Kaubi](https://wiki.ut.ee/display/~kaubi)

[ÕISi info ja abi õppejõule](#page-0-0) updated about 2 hours ago [view change](https://wiki.ut.ee/pages/diffpagesbyversion.action?pageId=15106104&selectedPageVersions=160&selectedPageVersions=159)

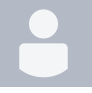

#### [Lia Kravik](https://wiki.ut.ee/display/~kravik)

[Õppeainete ja õppeaine versioonide võrdlemine - How to compare courses and course versions](https://wiki.ut.ee/pages/viewpage.action?pageId=243860417) updated 03.04.2024 [view change](https://wiki.ut.ee/pages/diffpagesbyversion.action?pageId=243860417&selectedPageVersions=2&selectedPageVersions=1)

#### [Marika Kaubi](https://wiki.ut.ee/display/~kaubi)

[Õppeaine versiooni andmete haldamine - Managing course version info](https://wiki.ut.ee/pages/viewpage.action?pageId=183227271) updated 18.03.2024 [view](https://wiki.ut.ee/pages/diffpagesbyversion.action?pageId=183227271&selectedPageVersions=7&selectedPageVersions=6)  [change](https://wiki.ut.ee/pages/diffpagesbyversion.action?pageId=183227271&selectedPageVersions=7&selectedPageVersions=6)

[Õppeaine versioonile lõpphindamisele pääsemise tingimuste lisamine ja muutmine](https://wiki.ut.ee/pages/viewpage.action?pageId=238453757) created 15.03.2024 [Õppeaine versioonile hindamismeetodite ja -kriteeriumite lisamine ja muutmine](https://wiki.ut.ee/pages/viewpage.action?pageId=238453436) created 15.03.2024

#### [Check what you can do in SIS as a lecturer](https://wiki.ut.ee/x/5IOpC)

Try the functions and activities of your role in the [SIS2 demo environment](https://wiki.ut.ee/x/x4CKCQ).

**You can find instructions by entering a keyword into the search box:**

#### **LECTURER:**

- [Dashboard](https://wiki.ut.ee/x/4oOpC)
- [Messages](https://wiki.ut.ee/x/dQbGC)
- [My timetable](https://wiki.ut.ee/x/ppj2Bg)
- [My courses](https://wiki.ut.ee/x/oo1nBQ)
- [Grades](https://wiki.ut.ee/x/XgJqCQ)

#### **GENERAL:**

- [Timetables](https://wiki.ut.ee/x/0gTGC)
- [Courses](https://wiki.ut.ee/x/mQXGC)
- [Curricula](https://wiki.ut.ee/x/NwXGC)
- Continuing education
- [Academic calendar](https://wiki.ut.ee/x/XQTGC)

#### [Marika Kaubi](https://wiki.ut.ee/display/~kaubi)

[ÕISi info ja abi õppejõule](#page-0-0) updated about 2 hours ago [view change](https://wiki.ut.ee/pages/diffpagesbyversion.action?pageId=15106104&selectedPageVersions=160&selectedPageVersions=159)

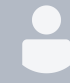

## [Lia Kravik](https://wiki.ut.ee/display/~kravik)

[Õppeainete ja õppeaine versioonide võrdlemine - How to compare courses and course versions](https://wiki.ut.ee/pages/viewpage.action?pageId=243860417) updated 03.04.2024 [view change](https://wiki.ut.ee/pages/diffpagesbyversion.action?pageId=243860417&selectedPageVersions=2&selectedPageVersions=1)

# [Marika Kaubi](https://wiki.ut.ee/display/~kaubi)

[Õppeaine versiooni andmete haldamine - Managing course version info](https://wiki.ut.ee/pages/viewpage.action?pageId=183227271) updated 18.03.2024 [view](https://wiki.ut.ee/pages/diffpagesbyversion.action?pageId=183227271&selectedPageVersions=7&selectedPageVersions=6)  [change](https://wiki.ut.ee/pages/diffpagesbyversion.action?pageId=183227271&selectedPageVersions=7&selectedPageVersions=6)

[Õppeaine versioonile lõpphindamisele pääsemise tingimuste lisamine ja muutmine](https://wiki.ut.ee/pages/viewpage.action?pageId=238453757) created 15.03.2024 [Õppeaine versioonile hindamismeetodite ja -kriteeriumite lisamine ja muutmine](https://wiki.ut.ee/pages/viewpage.action?pageId=238453436) created 15.03.2024

#### **Abi ÕIS2 kasutamisel Assistance in using SIS** 1) [ÕISi logimise juhend](https://wiki.ut.ee/x/RgMFAQ). ÕISi sisselogimiseks kasuta TÜ arvutivõrgu [keskset kasutajatunnust ja](https://wiki.ut.ee/x/ggIFAQ)  1) [Instructions to log in to SIS.](https://wiki.ut.ee/x/RgMFAQ) Use [the central username and password](https://wiki.ut.ee/x/P8DrCg) of the UT computer network for [salasõna.](https://wiki.ut.ee/x/ggIFAQ) logging in. 2) Esmast tuge ÕISi kasutamisel [\(kasutusjuhendeid,](https://wiki.ut.ee/x/mo1nBQ) [KKK](https://wiki.ut.ee/x/Zyju) jms) saad käesolevas ÕISi info ja abi 2) You can get initial support in using SIS [\(instructions](https://wiki.ut.ee/x/mo1nBQ), [FAQ](https://wiki.ut.ee/x/Zyju) etc.) from the materials of this environment keskkonnas olevatest materjalidest. of SIS information and help. 3) Kontrolli reegleid ja eeskirju 3) Check the rules and regulations 4) Kas viga võib olla juba [vigade leotelus?](https://wiki.ut.ee/x/6YyKCQ) 4) Can the issue be already included in [the list of bugs?](https://wiki.ut.ee/x/6YyKCQ) 5) Leidsin uue vea või vajan abi: 5) I found a new bug or I need help: • kirjuta aadressil [ois.tugi@ut.ee](mailto:ois.tugi@ut.ee) • write to [ois.tugi@ut.ee](mailto:ois.tugi@ut.ee) helista numbril 737 6615  $\bullet$  call us on 737 6615  **Abi küsimisel** on alati väga oluline võimalikult täpselt tekkinud probleemi kirjeldada. *Mhen asking for help, always describe the problem as precisely as possible.* • Milles probleem väljendub? What seems to be the problem? Milliseid tegevusi tegid ÕISis enne seda kui probleemi märkasid? What were you doing in the SIS before you noticed the issue? Kas sulle näidatakse veateadet? Millist? • Are you shown an error messages? Which ones? E-kirja teel abi küsimisel soovitame kasutada probleemi kirjeldamiseks ka [ekraanipilti](https://wiki.ut.ee/pages/viewpage.action?pageId=15600782). When asking for help by e-mail, you can also use screenshots to describe the problem. **[Vaata teadaolevaid vigu!](https://wiki.ut.ee/x/6YyKCQ) [See known bugs!](https://wiki.ut.ee/x/6YyKCQ)** ⊕ ⋒ **[IT süsteemide häired](https://ut-ito.statuspage.io/) [Outages in IT systems](https://ut-ito.statuspage.io/)Muud juhendid Important links** [Moodle'i juhendid](https://sisu.ut.ee/juhendid/moodle) [Moodle instructions](https://sisu.ut.ee/juhendid/moodle-0)

[Arvutiabi juhendid](https://wiki.ut.ee/x/KQEFAQ)

[E-õppe juhendid](https://ut.ee/et/e-oppe-voimalused) [Soovin nõustamist](https://ut.ee/et/oppejoudude-noustamine)

[Andmekaitse KKK õppejõule](https://sisu.ut.ee/juhendid/isikuandmete-kaitse-KKK)

[Andmekaitse juhised](https://siseveeb.ut.ee/et/tugitegevused/isikuandmete-t%C3%B6%C3%B6tlemine)

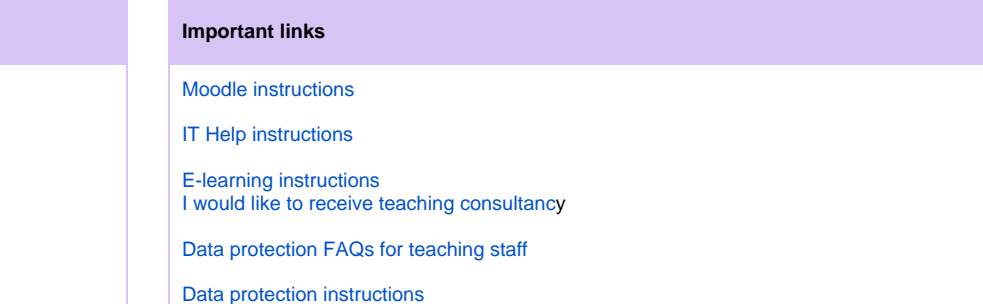

[ÕISi siseveebi pesast](https://siseveeb.ut.ee/et/ope-ja-teadus/oisi-info-ja-abi) leiad palju kasulikku infot ÕIS2 teemal (uudised, koolitused, kasulikud lingid, teekaart ja palju muud).

You can find a lot of useful information such as news, information about training courses, useful links, roadmap and much more on SIS2 on the [SIS intranet page](https://siseveeb.ut.ee/en/studies-and-research/study-information-system).